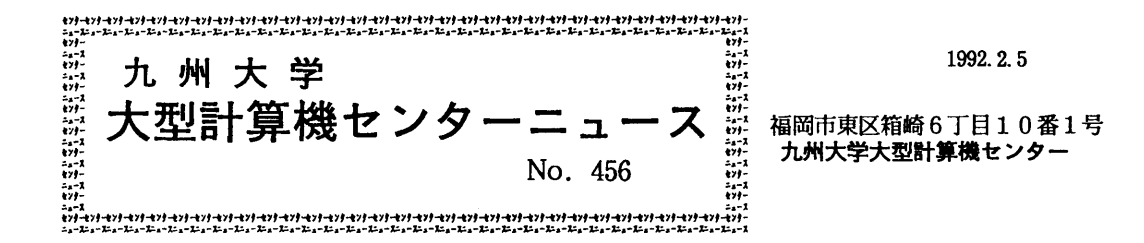

、&悟悟悟&&悟悟悟悟悟悟悟悟悟悟悟悟悟悟悟悟悟悟&悟悟悟悟悟悟悟悟悟悟&&悟悟悟悟悟悟悟悟、  $\mathbb{R}$  $\mathbf{1}$ .  $FFORTRANY$ EXIへの一本化の延期について  $\mathbf{1}$  $\overline{2}$ . BITNETサービスの廃止と  $\overline{2}$ IUNET. MHSメールへの切り替えのお願い(再掲)  $3.$ INSPEC収録雑誌データベースの更新について ……………… 3  $\overline{4}$ . 平成4年度プログラム相談員の募集について ………………… 4  $5<sub>1</sub>$ 平成4年度(前期)ライブラリプログラム開発計画募集について(再掲)…  $\overline{4}$ 6. 平成4年度公用データベース提供課題. 公用データベース用ソフトウェア開発課題の申請について(再掲)… 6  $\mathbb{R}$  . The state of the final state  $\mathbb{R}$  is the final  $\mathbb{R}$  of  $\mathbb{R}$  and  $\mathbb{R}$  is the state  $\mathbb{R}$  of the state  $\mathbb{R}$  of the state  $\mathbb{R}$  of the state  $\mathbb{R}$  of the state  $\mathbb{R}$  of the state  $\$ 

## 1. 「FORTRAN77 EX」への一本化の延期にっいて

 FORTRAN77 EXとFORTRAN77の並行運用を開始してからまもなく三ヶ月に なります. 運用開始時期には, 数回にわたってセンターニュース (No. 449, 450, 451, 452, 454)で 移行推進のお願いをしましたのでFORTRAN77 EXへの移行は徐々に進行しています. しかし,特にバッチ処理については力タログド・プロシジャ名が変更された(FORT77, V PFORT-->FORT)こともあって移行率が低く、またTSSでもFORT77の利用は 減ってきてはいますが、依然その利用度数は統計の上位を占めています.センターとしては、ア ナウンスどおり2月末日をもって並行運用を停止し,FORTRAN77 EXのみの運用体系 で新VP稼働(3/4~)と共にスタートしたいところですが,上記の理由等により2月末を3 月末まで1ヶ月間に限って延期します.3月末以降の延長措置はありませんので,この継続期間 中に必ずFORTRAN77 EXへ移行して下さい. なお,一本化に際し,不都合の生ずる方 は期間内に必ずその旨センターライブラリ室まで申し出て下さい.利用者の方のご協力をお願い します.

> (ライブラリ室 内線2508,2509) e.mail address ; a70040a@kyu-cc. cc. kyushu-u. ac. jp

2・BITNETサービスの廃止とJUNET, MHSメールへの切り替えのお願い(再掲)

 センターニュースNo.451でお知らせしました通り,2月15日(土)でBITNETサ ービスを廃止します. 廃止後はMSPのMHSメール [1], またはUXPのJUNETのメー ルシステム[2]を利用してください.MHSメール, JUNETによるメールシステムはBI TNETと同様に国内および海外のBITNETやINTERNET等とのメール交換の機能を サポートしています.自分のメールアドレスの変更や使い勝手の違いはありますが,従来より高 速にBITNETとのメール交換ができます. 利用上の変更点は以下の通りです.

1. MHS $\times$ - $\nu$ 

 MHSメールはCCITT勧告X.400に基づくMHS(Message Handling System)メールシ ステムで,昨年4月から,学術情報網を利用して7大学大型計算機センターと学術情報センター で運用を開始している.この国際標準の電子メールは今後各大学の情報処理センター等にも導入 される予定であり,MHSメール内だけでなくBITNET, JUNET,更に海外ネットワー クともメール交換を行うゲートウェイ機能をサポートしている.また,アドレス表記が利用者毎 に英名と和名の両方を持つことができる.

 利用に先立ってMHSREGコマンドでMHSの利用管理簿ヘメールアドレス(0/R名とい う)の登録が必要である.

- ①BITNET, JUNET, INTERNET(EDUなど)等ヘメールを送信する場合 MHSメールで送信宛先にBITNET等のアドレスを指定する. ニックネーム指定もで きる.
	- アドレス指定例)

jack@cunyvm. bitnet

marry@cuny. edu

hayashi@aoyama. ac. jp

 ?chris (MHSの動作環境ファイルに設定したニックネームを利用) ②BITNET, JUNET等他メールシステムからMHSメールで受信する場合

宛先名にMHSのO/R名(英名)を指定して貰う.入力ミスを防止するため相手側の

 ニックネームファイルに別名を設定して貰うと良い. "/S=A79999A/"@MHSGATE. CC. KYUSHU-U. AC. JP

自分の登録番号 MHSゲートウェイのアドレス

2.JUNET

JUNETはUNIXマシン上で動作するメールシステムで、学術研究分野だけでなく広く一 般企業の研究所等でも利用されている. JUNETだけでなくBITNET, INTERNET 等の他メールシステムともメール交換する機能をサポートしている. 本センターではUXPで運 用しているため,利用者はMSP側でSINSEIコマンドによるUXPの利用登録が必要であ る.アドレス表記はBITNETと異なりドメイン形式になっている.

①BITNET, INTERNET(EDUなど)等ヘメールを送信する場合

JUNETで送信宛先にBITNET等のアドレスを指定する. ニックネームも利用でき る.

アドレス指定例)

jack@cunyvm. bitnet

marry@cuny. edu

 chris (UXPの&llOME/.mailrcファイルに設定したニックネームを利用) ②他ネットワークからJUNETで受信する場合

宛先名にJUNETのアドレスを指定して貰う.

a79999a@kyu-cc. cc. kyushu-u. ac. jp

自分の登録番号

MHSメールは、MHSのゲートウェイ機能でUXP側とデータの送受信を行い、JUNET のメールと同じルートで国内,海外のメールシステムとメール交換を行う.

 なお,相手側のメールシステムによってはMHSメールアドレス"/S・登録番号/"が受付けられ ない場合があり,送信はできても受信はできない.この場合はUXPに利用登録をしてJUNE Tのメールシステムを利用されたい.

参考文献

[1]原田盛一ほか, MHSメールシステムの利用法。

九州大学大型計算機センター広報,Vo1.24, No.6,1991, pp.580-625.

[2]竹生政資,UTSにおける電子メール入門, 九州大学大型計算機センター広報,Vo1.23, No.5,1990, pp.505-512.

(ネットワーク室 内線2542)

## 3. INSPEC収録雑誌データベースの更新について

1月22日にINSPEC収録雑誌データベースINSPEC-Jを1992年度版に更新 しました.収録雑誌数は6,209件です.

# 参考文献

 1. 篠原ほか:情報検索システムAIRの改訂にっいて,九大大型計算機センター広報 Vo l.20, No.3, pp、221-238, 1987

(データベース室 内線2510)

### 4.平成4年度プログラム相談員の募集について

 当センターでは,月曜日から金曜日は13時30分~17時30分,土曜日は10時30分~ 12時30分までプログラム相談を行っています. 質問者への助言,技術指導等のため下記によ りプログラム相談員を募集しますのでお申し込みください.

なお,詳細は共同利用掛にお尋ねください.

記

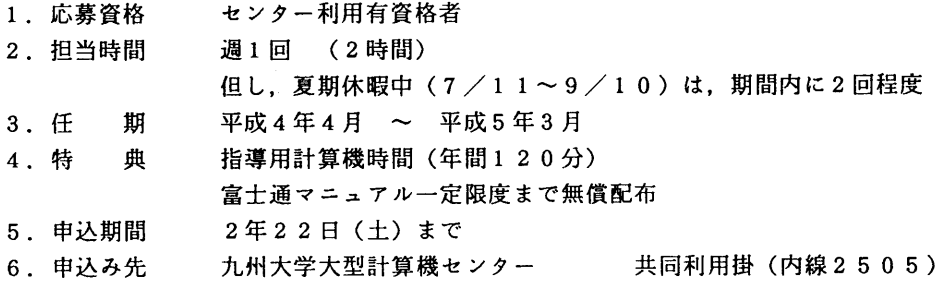

5.平成4年度(前期)ライブラリプログラム開発計画募集について(再掲)

 ライブラリプログラム開発計画募集要領(後述)に基づき,標記開発計画を下記のとおり 募集します.多数の応募を歓迎致します.

記

- 1.応募資格 本センター利用有資格者
- 2.応募締切 平成4年2月29日(土)
- 3.応募手続 所定の申請書に必要事項を記入の上,ライブラリ室(内線 2508) まで提出する. (申請書および募集要領は,ライブラリ室に用意してありますので, 請求して下さい.)
- 4.対象課題 a) 広く各分野で使われる可能性のあるプログラムの開発. b) ある専門分野に限られるが,その分野では広く使われる可能性の あるプログラムの開発.

 なお,開発されたプログラムは,なるべく早い時期にセンターのライブラリプログラム として登録および公開するものとしますが,これら開発に関する事項の詳細については, 次項に示す募集要領を参照してください.

#### ライブラリブログラム開発計画真集要領

1.対象となる課題

a)広く各分野で使われる可能性のあるプログラムの開発. b)ある専門分野に限られるが,その分野では広く使われる可能性のあるプログラムの開発.

ただし,次のような課題については原則として認めない.

i)一般的な手法が確立されていなくて,研究的性格の強い課題.

- ii)他センター等のプログラムの書替え・移植において,その作業が極めて容易であると考 えられる課題.
- 2. 公募は年2回(前期,後期)とする. 申請された課題は, 締切の翌月のプログラムライブ ラリ委員会(以下,委員会)で審査する.ただし,開発に際し,多数の長大ジョブの実行 が必要であると考えられる場合は,原則として前期に申請し,繁忙期に入る前(11月位) までに開発を終了するものとする.

前期締切:2月末日(開発開始は 4月1日予定) 後期締切:8月末日(開発開始は10月1日予定)

採用された課題は,センターニュースで広報する.

3.開発者の義務

i)開発終了後,早い時期にライブラリプログラムとして登録および公開するものとする.

- ii)利用者のための「利用の手引き」を作成する.これを終了報告書として委員会で審議す る.
- iii)開発したプログラムの概要あるいはその使用法をセンター広報に掲載する.
- 4.開発に係る経費等
	- i)採用された課題に対して,ライブラリ開発用の登録番号を割当て,それに係る計算機利 用負担金は,センターで負担するものとする.計算機利用負担金の限度額は,申請時の 計算時間により別に定める.
- ii)計算機利用負担金以外で開発に必要な旅費,雑費等は,この開発計画による負担の対象 とはしないので留意すること.
- 5.開発作業
- i)ライブラリ開発は年度毎(4月~翌年3月)とする. 開発継続の場合には,十分な資料 とともに継続申請書を提出する.
- ii)開発継続の場合にも,完成した範囲内で登録手続きをとることが望ましい.
- iii)同一課題での継続は,原則として3年までとする.

6.その他

 i)申請書に不明な個所があったり,申請計算時間が過大であると思われる場合や,開発経 過が不首尾であると考えられる場合は,委員会にて口頭説明を求めることがある.

ii)サブルーチンまたは関数副プログラムのライブラリの場合, 既に登録してあるものと呼 び出し名が同一にならないように注意すること.

iii)オンラインマニュアル(計算機に格納され利用可能なマニュアル)を用意することが望 ましい.

| 計算時間(分) | 60 | 120 | 80 | 240 | 300 | 360 | 420 | 480 | 540 |
|---------|----|-----|----|-----|-----|-----|-----|-----|-----|
| 予算額(万円) | 10 | 15  | 20 | 25  | 30  | 35  | 40  | 45  | 50  |

申請計算時間と予算額

(ライブラリ室 内線2508)

6. 平成4年度公用データベース提供課題,公用データベース用ソフトウェア開発課題の申請 について(再掲)

標記申請を下記のとおり受け付けます. 公用データベース, 公用データベース用ソフト ウェア開発課題は,申請されたものの中からデータベース委員会で審議の上,決定されま す.公用データベースと認められますと,開発,構築,維持に必要な利用負担金が一部ま たは全額免除されます.

記.

- 1.申請資格 本センター利用有資格者
- 2.申請締切 平成4年2月29日(土)
- 3.申請手続 所定の申請書に必要事項を記入の上,データベース室(内線2510) まで提出する. (申請書はデータベース室に用意してあります.)

4.対象課題 広範囲の研究者により学術研究上必要とされ,継続的かつ頻繁な利用が 見込まれるデータベース,及びデータベース用ソフトウェア

(データベース室 内線2510)

furukawa@cc. kyushu-u.ac. jp